## **ILLINOI** Jet® workl **CENTER** americanjobcenter

## Guía de Paso-a-Paso para

## **Explorar Vías de Carrera**

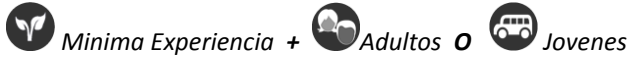

**Propósito:** Use las herramientas interactivas, artículos, videos, y recursos relativos para:

- 1. Aprenda sobre las differentes opciones de carrera que coincidan con tus habilidades e intereses.
- 2. Determine el entrenamiento y cerdenciales que son necesarios para entrar en dichas carreras .

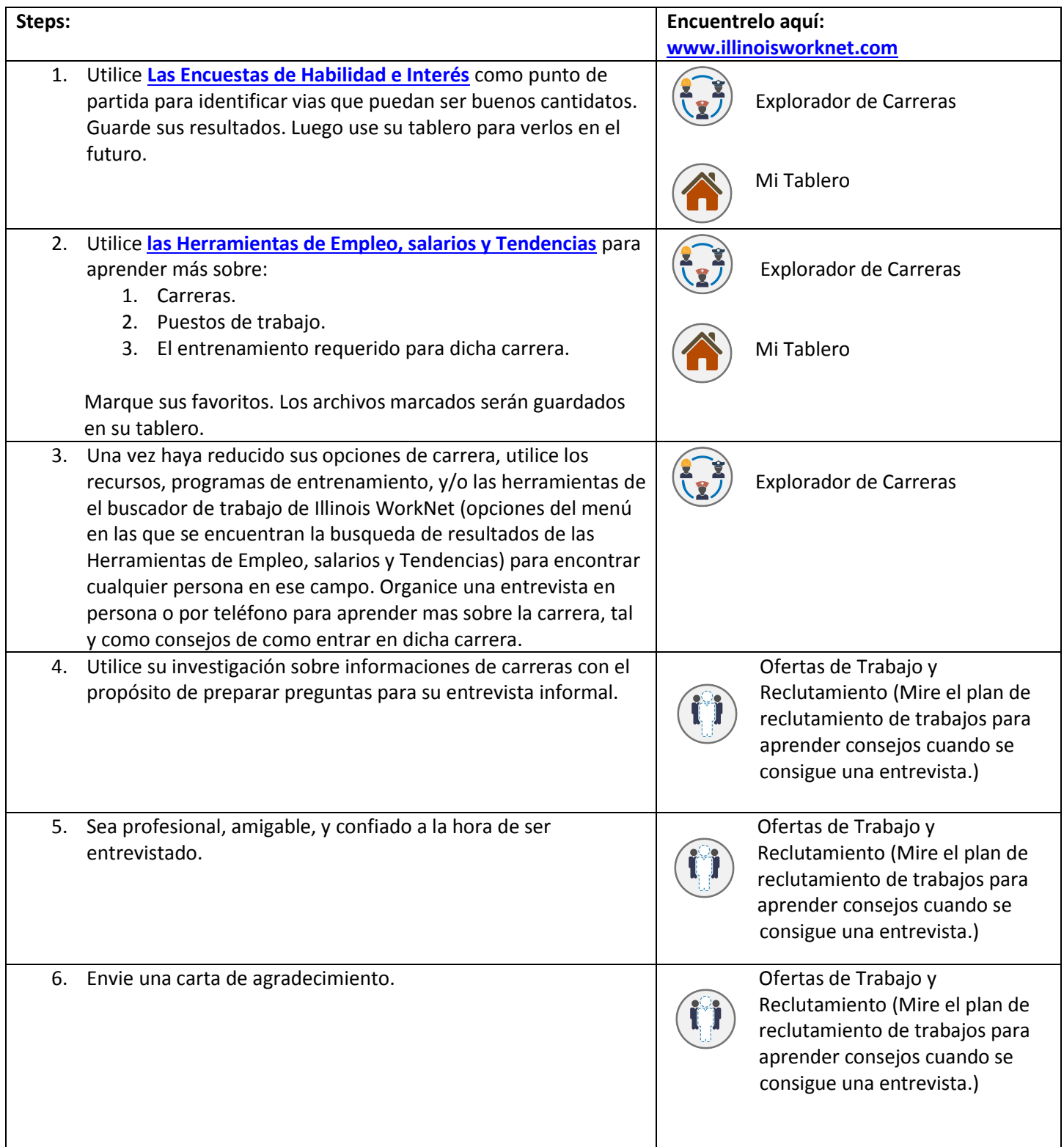

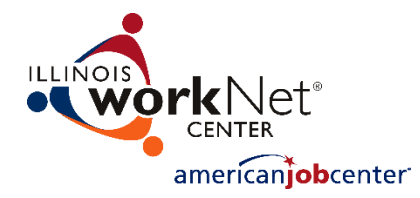

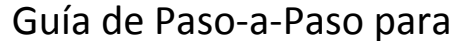

## **Explorar Vías de Carrera**

 *Minima Experiencia + Adultos O Jovenes* 

Conexión y Red

7. Si usted esta interesado en cierta carrera o area de carrera, envie una solicitud para conectarse con el empleador por medio de redes sociales. No olivide agradecer al empleador por su tiempo y por ayudarle a conseguir más información sobre la industria y la carrera. Acabas de hacer un nuevo contacto online! Aprenda más sobre **Conexion de [Redes para el Éxito](https://www.illinoisworknet.com/Connect/Pages/Articles.aspx)**.

Este producto de la fuerza de trabajo fue financiado por una beca concedida por del Departamento de trabajo empleo administración y capacitación. El producto fue creado por el Donatario y no reflejan necesariamente la posición oficial del Departamento de trabajo. El Departamento de trabajo hace que no hay garantías, garantías o garantías de cualquier tipo, expresa o implícita, con respecto a dicha información, incluida la información en los sitios enlazados e incluyendo pero no limitado a, la precisión de la información o su integridad, oportunidad, utilidad, idoneidad, disponibilidad o propiedad. Este producto es propiedad de la institución que lo creó. Uso interno de una organización y/o uso personal por un individuo para fines no comerciales está permitida. Otros usos requieren la autorización previa del propietario del copyright.

El sistema de Illinois workNet Center, un centro de trabajo del americano, es un progama de igual oportunidad. Servicios y ayuda auxiliar son disponibles bajo petición para personas con discapacidades. Los números de teléfono de voz en este sitio web pueden ser alcanzados por las personas que utilizan equipos TTY/TDD llame al TTY (800) 526-0844 o 711. 12/2020 v5